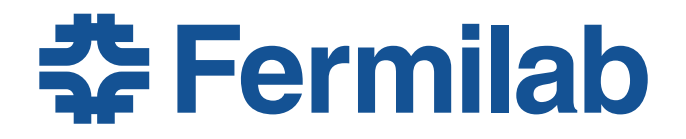

### **Mu2e CD-2 Review: Change Control**

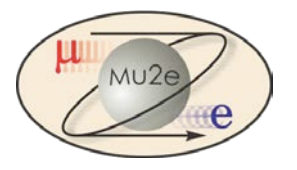

Henry Glass Configuration Manager, Mu2e 10/21/2014

# **Change Control - Outline**

- Overview of Process
- Documentation, Procedures, Tools
- Change Thresholds
- **Project Controls Tasks**
- CR Web Form
- Change Management Database
- CR Detail Reports and Log

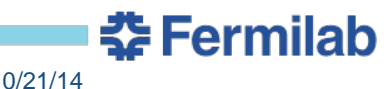

### **Change Control - Overview**

- Change Process described in Mu2e Configuration Management Plan (DocDB #509)
	- Describes responsibilities of Change Control Board (CCB), Project Management, Project Controls, Configuration Mgr.
- Mechanism for making changes is fully described in Mu2e Change Control Procedure (DocDB #2971)
	- Who does what and when; approval process
- Process uses Web Form for change requests, database to maintain detailed history, P6 & Cobra to update cost and schedule impacts, DocDB to post Change records and log file.

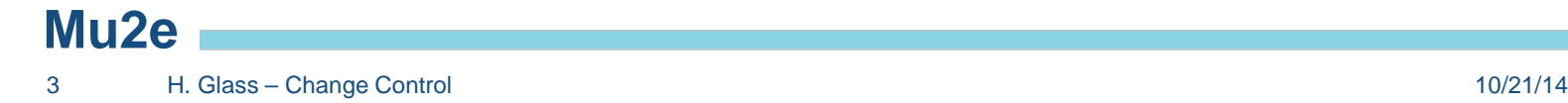

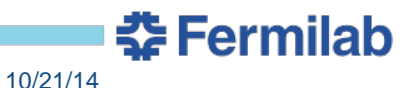

### **Change Control Procedure**

- Steps described in Doc #2971:
	- 1. Prepare supporting documentation [CAM]
	- 2. Fill out and submit Change Request (CR) Form [CAM]
	- 3. Enter data into CR database [Config Mgr]
	- 4. Obtain approvals depends on CR Level [Config Mgr]
	- 5. Update cost & schedule information in P6 & Cobra, and finalize CR database entries [PCL] *see details next slide*
	- 6. Then actually do the changes…

# **Project Controls Activities**

The Project Controls team does the following tasks for each Change Request

- Create CR files in P6 and Cobra
	- P6: copy latest baseline
- Make changes in P6 CR file
	- Do not change historic BCWS
	- Identify changes using coding
- Integrate changed activities into Cobra CR file
- Prepare reports from the CR files identifying schedule and cost impacts to attach to CR package
- When CR is approved, implement the change
	- P6: update baseline and incorporate change into working file
	- Cobra: incorporate change into project file

Summary: Changes are made in a CR copy of the baseline schedule, integrated into a Cobra CR file, and reports issued to identify impacts. Once approved, the change is implemented in P6 and Cobra project files.

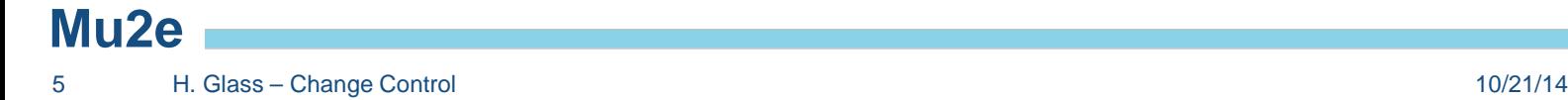

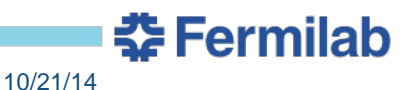

### **Change Request Levels (Thresholds)**

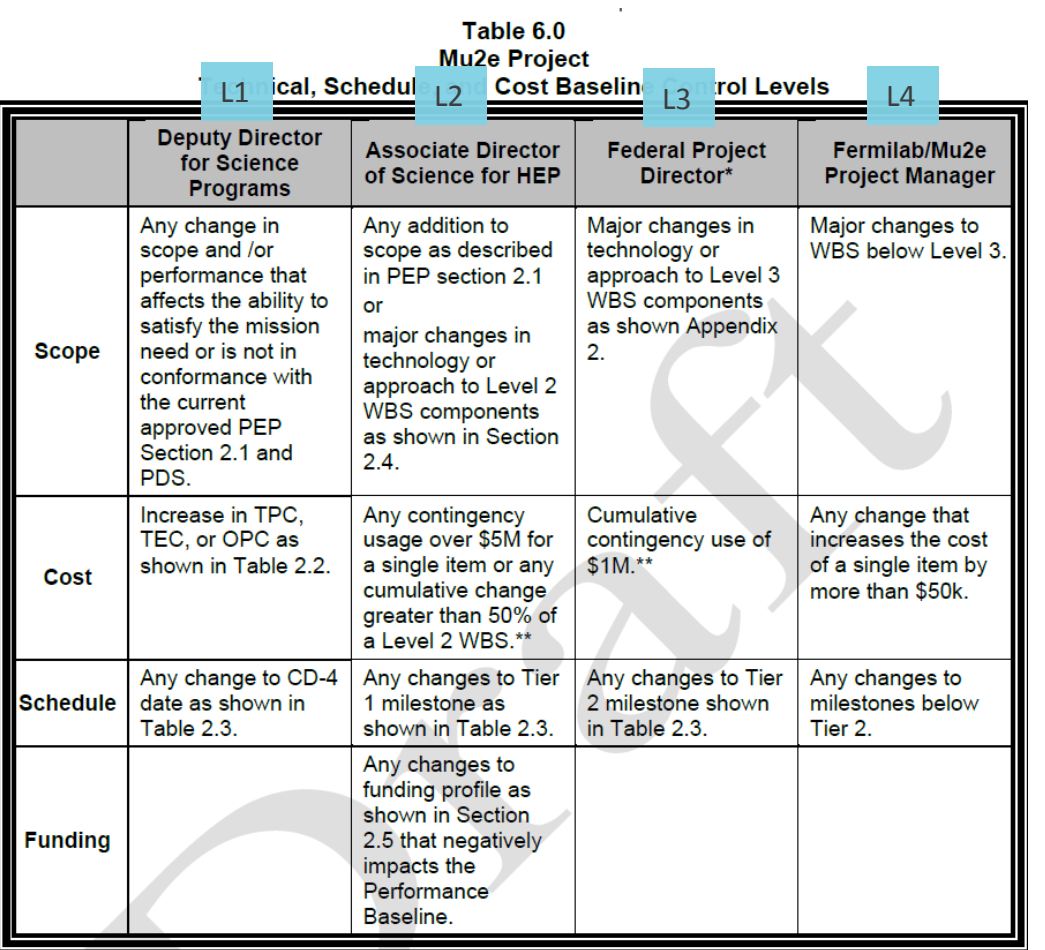

Table from PEP (DocDB #1172)

\* Any contingency usage will require the approval by the FPD or Federal personnel. Contingency use up to the \$1M threshold is considered management reserve. This threshold may be reduced at the FPD discretion based on the progress and remaining risks of the project.

\*\* After the cumulative threshold has been reached and the next higher change authority has been notified and has approved the changes, the cumulative cost thresholds will reset.

**Mu2e**

### **Change Request Form**

### [http://mu2e.fnal.gov/cgi-bin/change\\_request.pl](http://mu2e.fnal.gov/cgi-bin/change_request.pl)

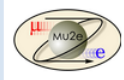

#### **Mu2e Change Request Form**

This form must be used whenever requesting changes to the Project Baseline schedule or cost. Before filling out this form, please post supporting documentation to DocDB. Fields indicated by \* are required. Additional information on the change request procedure is found in the Change Control Plan in DocDB. See Table I of this document for Change Level threshholds.

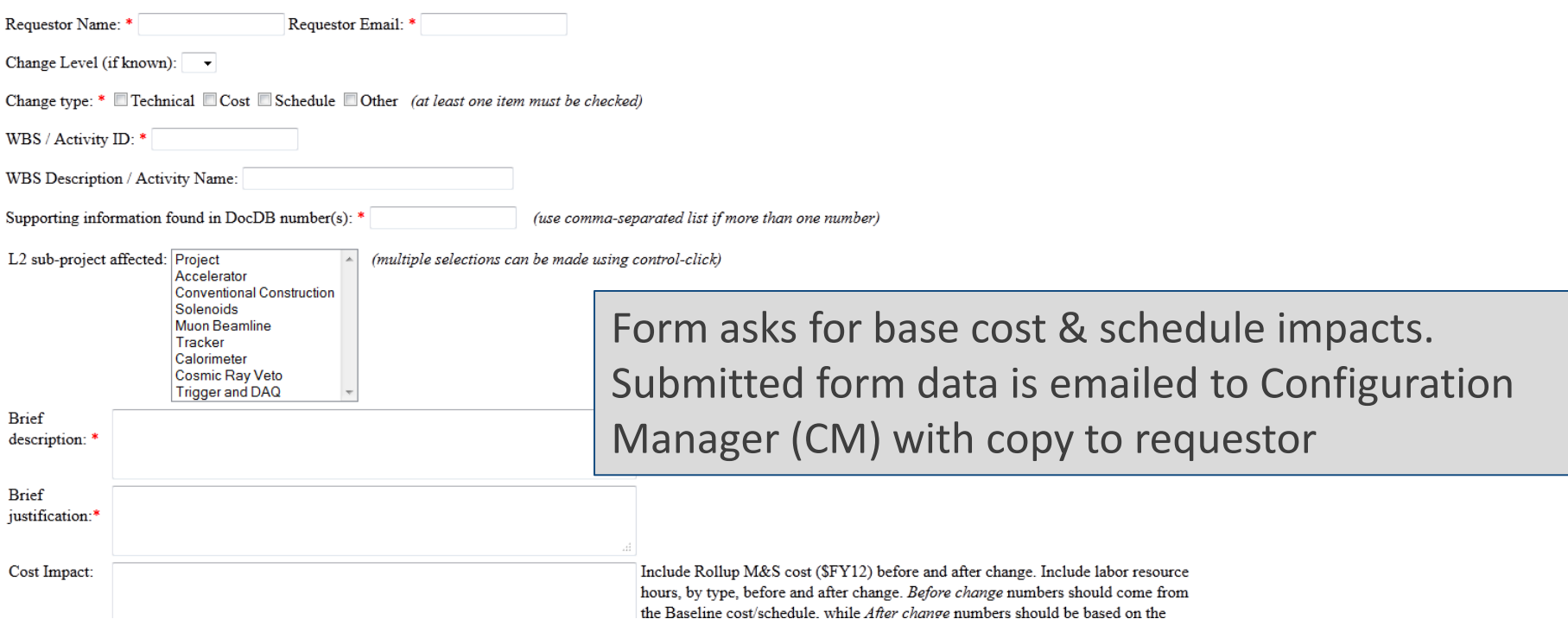

**춘 Fermilab** 

### **Mu2e**

### **Change Control Database**

- MS Access database used as tool to manage changes.
	- Tracks approval status
	- Records cost impact (both Preliminary and Final amounts) by type (M&S or Labor) and by Labor resource
	- Also records schedule impacts by task
	- $-$  Prints detailed report for each  $CR \rightarrow$  see example next slide
	- Data source is CR form
	- Access file stored in DocDB (#4406), maintained by Configuration Manager
- Summary report of all CRs to date maintained in Change Log (Excel) – DocDB #4600

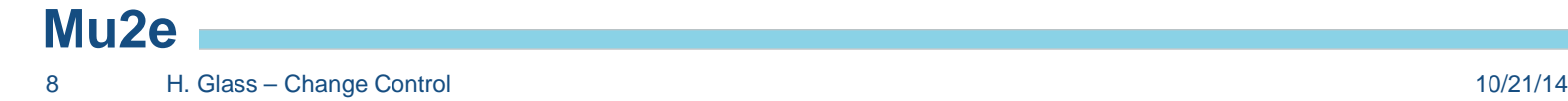

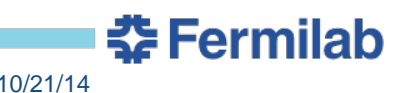

### **Change Request Detail Report**

Mu2e Change Request Date submitted: 8/20/2014 Change Level: 4 Mu2e CR Num 3 Requestor: Frances Leavell Request Status: Approved Change\_type: WBS: 475.  $\Box$  Cost **WBS Description:** Mu2e Project  $CCR$   $OK$   $\Box$ Approvals:  $8/29/14$ **Supporting Documents:** Project manage Date Approved 4470 L2 Subprojects:  $\underline{\mathsf{All}}$ Description: Routine rate adjustments were made in July 2014 by Finance to more accurately reflect labor fringe and DSC overhead rates. The new rates were applied to the project resources. Cost impact: net decrease of \$21,549.86.

Justification: Implementing the new rates provides up-to-date pricing of resources.

#### Cost Impacts:

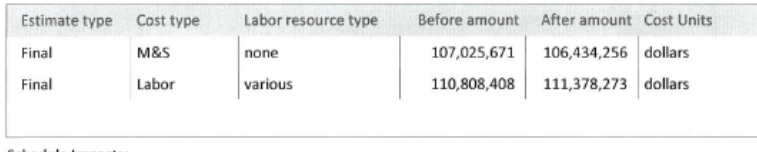

Schedule Impacts:

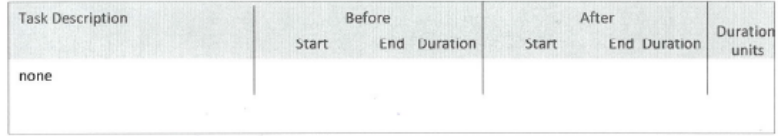

Technical Impact: None

Risk Impact: None

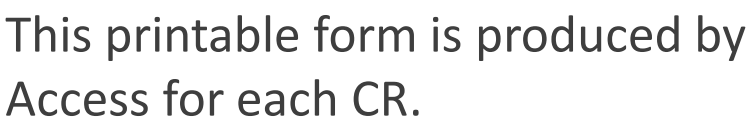

- Stored as PDF in DocDB
- Contains signature box for approvals
- Lists cost, schedule impacts, supporting documents, change type and level, affected L2 subprojects, WBS, justification, technical & risk impacts…

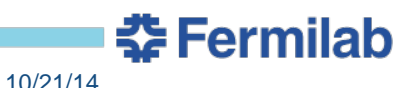

**Mu2e**

### **Change Request Log**

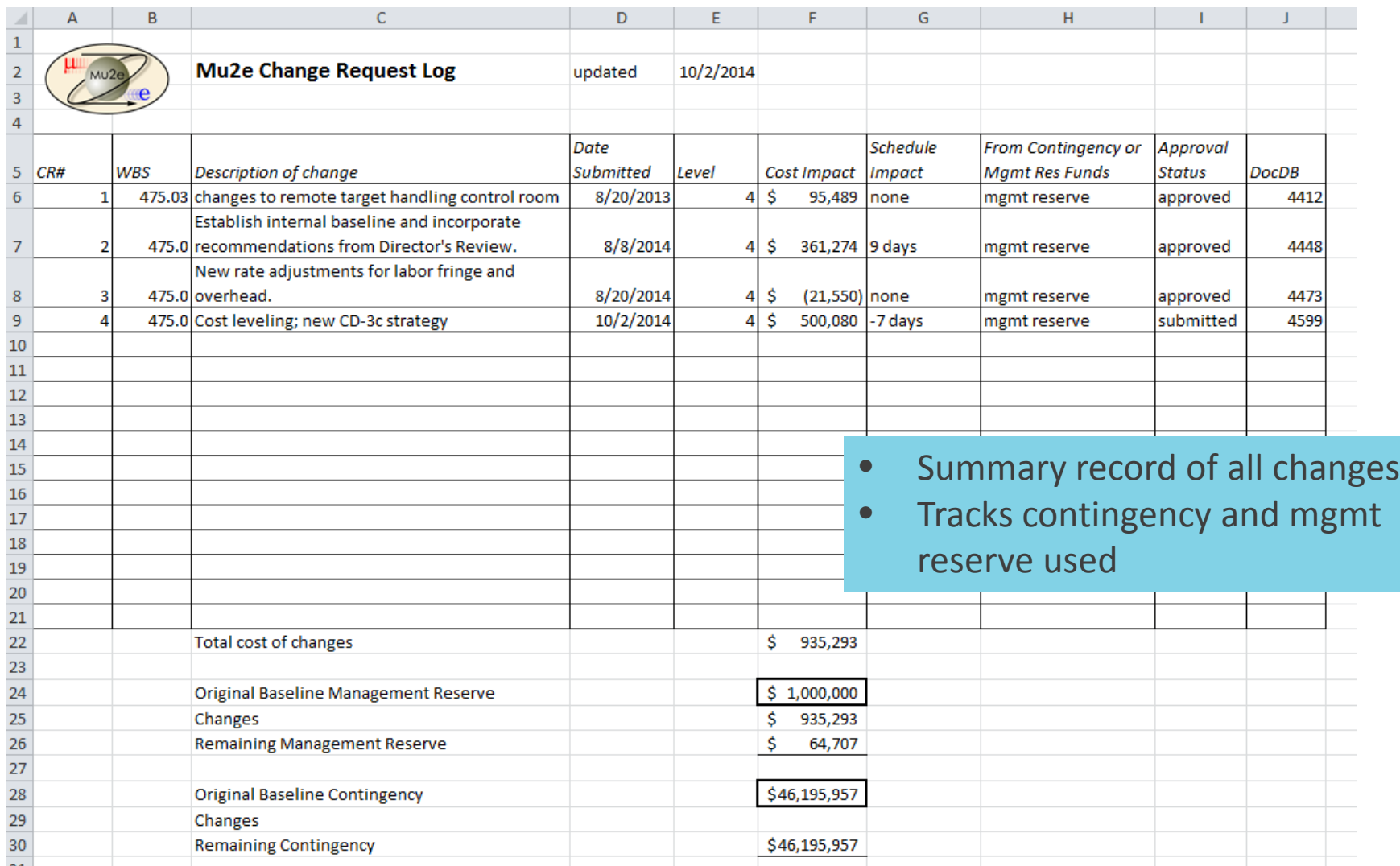

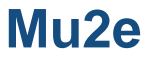

**춘 Fermilab**